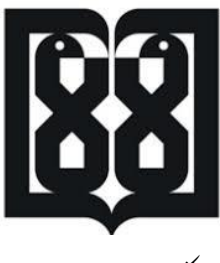

> .<br>دانشکده *رسازی و*مامایی تهران ی .<br>نا

**بسم الله الرحمن الرحیم** 

# **دستورالعمل چگونگی اجرای فرآیندهای مربوط به پایان نامه های تحصیالت تکمیلی دانشکده به صورت مجازی**

# **در دوره پاندمی کووید**19**-**

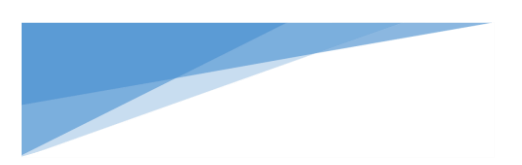

**دفتر تحصیالت تکمیلی دانشکده پرستاری و مامایی تهران** 

در پاندمی کووید19-

#### **بسمه تعالی**

# **فرآیند انتخاب استاد راهنما:**

- .1 مراجعه به لیست اساتید راهنما جهت راهنمایی پایان نامه که در وب سایت دانشکده )تحصیالت تکمیلی( بارگزاری شده است.
	- .2 هماهنگی با استاد مورد نظر
	- 3. دریافت فایل word استاد راهنما از میز خدمت (فرمهای تحصیلات تکمیلی)
		- .4 درج مشخصات توسط دانشجو
	- .5 ارسال به استاد راهنمای مورد نظر جهت درج مشخصات و تایید )از طریق ایمیل(
- .6 ارسال فرم موافقت توسط استاد راهنما به مدیر گروه مربوطه از طریق اتوماسیون ، طرح در شورای پژوهشی گروه(می تواند مجازی به انجام برسد)
- .7 ارسال فرم و صورتجلسه مربوطه از طریق اتوماسیون به دفتر تحصیالت تکمیلی )در صورت مجازی بودن صورتجلسه می تواند تنها با امضای مدیر گروه باشد(
- 8. طرح در اولین شورای تحصیلات تکمیلی (حضوری یا مجازی) ، پس از تایید مصوبه به افراد اعلام خواهد شد.

## **فرآیند انتخاب استاد راهنمای مشترک:**

- .1 انتخاب استاد راهنمای دوم توسط تیم تحقیق
	- .2 هماهنگی با استاد مورد نظر
- 3. دریافت فایل word استاد راهنمای مشترک از میز خدمت (فرمهای تحصیلات تکمیلی)
	- .4 درج مشخصات توسط استاد راهنمای اول، تایید و امضا
	- .5 ارسال به استاد راهنمای مورد نظر دوم و درج مشخصات، تایید و امضا
- .6 ارسال به مدیر گروه مربوطه از طریق اتوماسیون ، طرح در شورای پژوهشی)جلسه مجازی یا حضوری (
- .7 ارسال فرم و صورتجلسه مربوطه به دفتر تحصیالت تکمیلی )در صورت مجازی بودن صورتجلسه می تواند تنها با امضای مدیر گروه باشد(
	- .8 طرح در اولین شورای تحصیالت تکمیلی ، پس از تایید مصوبه به افراد اعالم خواهد شد.

#### **فرایند انتخاب استاد مشاور:**

- .1 انتخاب استاد مشاور توسط تیم تحقیق
	- .2 هماهنگی با استاد مورد نظر
- .3 دریافت فایل word استاد مشاور از میز خدمت )فرمهای تحصیالت تکمیلی(

- 4. تایید توسط استاد راهنما ( استاد راهنمای اول) ضمنا یادآور می شود چنانچه استاد مشاور از داخل دانشکده انتخاب شود درج میزان واحد الزامی است در غیر اینصورت نیازی نیست(
	- .5 ارسال به استاد مشاور مورد نظر، تایید ایشان
	- .6 ارسال فرم اسکن شده یا تصویر آن به دفتر تحصیالت تکمیلی ) توسط دانشجو( در این مرحله نیازی به صورت جلسه پژوهشی گروه نمی باشد.)از طریق میز خدمت یا ایمیل (
- 7. طرح در اولین شورای تحصیلات تکمیلی(مجازی یا حضوری) ، پس از تایید مصوبه به افراد اعلام خواهد شد.

## **فرآیند دفاع از عنوان:**

- .1 دریافت فایل word دفاع عنوان از میز خدمت )فرمهای تحصیالت تکمیلی(
	- .2 تکمیل کردن فایل و ارسال آن از طریق ایمیل به استاد راهنما جهت تایید
- .3 ارسال فرم تایید شده از طریق اتوماسیون توسط استاد راهنما به مدیر گروه مربوطه و گرفتن زمان برای دفاع از عنوان
	- .4 پس از تایید مدیر گروه، ارسال به اعضای شورای پژوهشی گروه مربوطه
- 5. دفاع از عنوان در تاریخ اعلام شده (مجازی یا حضوری) و ارسال اصلاحات درخواستی به استاد (از طریق اتوماسیون)، انجام اصلاحات درخواستی ، تایید مجدد داور یا مدیر گروه
	- .6 تحویل فایل اصالح شده در قالب word به مدیرگروه مربوطه
	- .7 ارسال فایل دفاع ازعنوان و سایر پیوست ها به دفتر تحصیالت تکمیلی از طریق اتوماسیون )در صورت مجازی بودن جلسه امضا صورتجلسه توسط مدیر گروه به تنهایی کافی است (
		- .8 طرح در شورای تحصیالت تکمیلی )مجازی یا حضوری(
		- .9 اعالم مصوبه به مدیر گروه و استاد راهنما توسط دفتر تحصیالت تکمیلی

# **مقطع دکتری :**

# **مرحله دفاع از پروپوزال : ) زمان برگزاری شرایط خاص کنونی می باشد(**

- .1 تکمیل فرم تعیین ناظرین دفاع پروپوزال توسط استاد راهنما و ارسال به مدیر گروه از طریق اتوماسیون
	- .2 طرح در شورای پژوهشی)جلسه مجازی یا حضوری (
- .3 ارسال فرم و صورتجلسه مربوطه به دفتر تحصیالت تکمیلی )در صورت مجازی بودن صورتجلسه می تواند تنها با امضای مدیر گروه باشد(
	- .4 طرح در شورای تحصیالت تکمیلی )مجازی یا حضوری(
	- .5 اعالم مصوبه به مدیر گروه و استاد راهنما توسط دفتر تحصیالت تکمیلی

.6 هماهنگی دانشجو با تیم تحقیق، مدیر گروه و ناظرین جهت برگزاری جلسه دفاع از طریق اسکای روم )از طریق دانشکده مجازی با لینک درخواست

)http://internationalservice.tums.ac.ir/home/virtualclass)

- .7 ارسال دعوت نامه از طریق اتوماسیون توسط گروه مربوطه و یک نسخه رونوشت به دفتر تحصیالت تکمیلی جهت ارسال فرم بررسی پیشرفت پایان نامه در این مرحله )به صورت word)
- .8 حضور دانشجو ، استاد راهنما، مدیر گروه و حداقل 3 ناظر در جلسه مجازی الزامی است. الزم به ذکر است در صورت عدم حضور ناظر چهارم کامنت های وی در اول جلسه در چت روم باید بارگزاری گردد.
- 9. ارسال اتوماسیونی فرم تکمیل شده بررسی پیشرفت پایان نامه بعلاوه سایر فرم های مربوط به گروه ( صورت جلسه و اظهار نظر ناظرین ) به دفتر تحصیلات تکمیلی جهت بررسی و تشکیل پوشه الکترونیک برای دانشجو ) الزم به ذکر است ارسال از طریق اتوماسیون توسط مدیر گروه مربوطه به منزله تایید می باشد.( هم چنین در صورت تغییر عنوان گروه موظف است عنوان پیشنهادی جدید را با ارسال نامه ای جداگانه از طریق اتوماسیون به دفتر تحصیالت تکمیلی اعالم نماید.

.10 ارسال چندین اسکرین شات از چت اسکای روم به دفتر تحصیالت تکمیلی جهت نظارت .11دانشجو می تواند بعد از انجام اصالحات پروپوزال خود را در پژوهشیار ثبت نام نماید.

# **مرحله دفاع ارائه سمینار: ) زمان برگزاری شرایط خاص کنونی می باشد(**

- .1 ارسال درخواست برگزاری ارائه سمینار به استاد راهنما از طریق ایمیل
- .2 ارسال فرم تایید شده توسط استاد راهنما به مدیر گروه مربوطه از طریق اتوماسیون، طرح در شورای پژوهشی گروه (می تواند مجازی به انجام برسد)

) در صورت تغییر ناظرین در شورای تحصیالت تکمیلی مطرح خواهد شد در غیر اینصورت با توجه به مصوبه شورای تحصیالت تکمیلی نیازی به طرح در شورای تحصیالت تکمیلی نخواهد داشت(

- .3 هماهنگی دانشجو با تیم تحقیق، مدیر گروه و ناظرین جهت برگزاری جلسه دفاع از طریق اسکای روم )از طریق دانشکده مجازی با لینک درخواست )http://internationalservice.tums.ac.ir/home/virtualclass)
- .4 ارسال دعوت نامه از طریق اتوماسیون توسط گروه مربوطه و یک نسخه رونوشت به دفتر تحصیالت تکمیلی جهت ارسال فرم بررسی پیشرفت پایان نامه در این مرحله )در قالب Word)
- 5. حضور دانشجو ، استاد راهنما، مدیر گروه و حداقل 2ناظر ( یک نفر داخلی و یک نفر خارجی ) الزامی است. لازم به ذکر است در صورت عدم حضور ناظرین دیگر؛ کامنت ها در اول جلسه در چت روم باید بارگزاری گردد.
- .6 ارسال اتوماسیونی فرم تکمیل شده بررسی پیشرفت پایان نامه بعالوه فرم اظهار نظر ناظرین به دفتر تحصیالت تکمیلی جهت بررسی و تکمیل پوشهی الکترونیک دانشجو ) الزم به ذکر است ارسال از طریق اتوماسیون توسط مدیر گروه مربوطه به منزله تایید می باشد.(

- .7 ارسال چندین اسکرین شات از چت اسکای روم به دفتر تحصیالت تکمیلی جهت نظارت
- .8 دانشجو موظف است کامنت های اعالم شده توسط ناظرین را بنا به صالحدید تیم تحقیق انجام دهد.

# **مرحله پیش دفاع از پایان نامه : ) زمان برگزاری شرایط خاص کنونی می باشد(**

- .1 ارسال درخواست توسط دانشجو به همراه فایل الکترونیک مقاالت به مدیر گروه از طریق ایمیل جهت بررسی و تایید
- .<br>2. تکمیل فرم بیلان دانشجو ( به صورت Word در سایت بار گزاری شده است، توسط مدیر گروه) تکمیل در زمان پیش دفاع الزامی است.
- .3 ارسال تمامی مدارک فوق از طریق اتوماسیون به دفتر تحصیالت تکمیلی و پس از بررسی و تایید طرح در اولین شورای تحصیالت تکمیلی )مجازی یا حضوری(
	- .4 اعالم مصوبه به مدیر گروه و استاد راهنما توسط دفتر تحصیالت تکمیلی
- .5 هماهنگی دانشجو با تیم تحقیق، مدیر گروه و ناظرین جهت برگزاری جلسه از طریق اسکای روم )از طریق دانشکده مجازی با لینک درخواست )http://internationalservice.tums.ac.ir/home/virtualclass)
- .6 حضور دانشجو ، استاد راهنما، مدیر گروه و حداقل 3 ناظر الزامی است. الزم به ذکر است در صورت عدم حضور ناظر چهارم کامنت های وی در اول جلسه در چت روم باید بارگزاری گردد.
- .7 ارسال فرم تکمیل شده بررسی پیشرفت پایان نامه بعالوه اظهار نظر ناظرین به دفتر تحصیالت تکمیلی از طریق اتوماسیون جهت بررسی و تکمیل پوشه الکترونیک برای دانشجو ) الزم به ذکر است ارسال از طریق اتوماسیون توسط مدیر گروه مربوطه به منزله تایید می باشد.(
	- .8 ارسال چندین اسکرین شات از چت اسکای روم به دفتر تحصیالت تکمیلی جهت نظارت

# **مرحله دفاع نهایی پایان نامه : ) زمان برگزاری شرایط خاص کنونی می باشد(**

- .1 دانشجو موظف است کامنت های ارائه شده در جلسه پیش دفاع را انجام دهد.
- .2 تکمیل فرم بیالن دانشجو در زمان دفاع نهایی توسط مدیر گروه الزامی است. الزم است فرم تکمیل شده بیالن پس از تایید مدیر گروه از طریق اتوماسیون به مدیر آموزش و دفتر تحصیالت تکمیلی ارسال گردد.
- .3 هماهنگی زمان دفاع با ناظرین توسط دانشجو و ارسال اسکرین شات ایمیل ناظرین پس از تایید زمان برگزاری دفاع نهایی به کارشناس تحصیالت تکمیلی ) الزم به ذکر است برای طی مراحل اداری دفاع و نامه نگاری با دانشگاه در نظر گرفتن دو هفته فاصله زمانی بین پیش دفاع و دفاع نهایی الزامی است و امکان برگزاری جلسه دفاع نهایی بالفاصله بعد از پیش دفاع وجود ندارد(
- .4 تکمیل فرم درخواست تعیین نماینده شورای آموزشی دانشگاه جهت دفاع نهایی از رساله دکتری )میز خدمت، فرمهای تحصیلات تکمیلی) و ارسال به استاد راهنما از طریق ایمیل، تایید استا راهنما و ارسال به کارشناس تحصیلات تکمیلی (خانم نظری / آقای سفیدکار) از طریق اتوماسیون

- .5 انجام نامه نگاری با دانشگاه جهت برگزاری جلسه دفاع توسط کارشناس مربوطه
	- .6 پس از اعالم نظر دانشگاه دانشجو می تواند جلسه دفاع نهایی را برگزار کند.
- .7 هماهنگی دانشجو با تیم تحقیق، مدیر گروه و ناظرین جهت برگزاری جلسه از طریق اسکای روم )از طریق دانشکده مجازی با لینک درخواست

)http://internationalservice.tums.ac.ir/home/virtualclass)

- .8 ارسال دعوت نامه و فرم ارزیابی دانشجو از طریق کارشناس مربوطه به تیم تحقیق و ناظرین
- .9 تشکیل پوشه به صورت الکترونیکی و در قالب فایل word و ارسال به نماینده تایید شده دانشگاه ) فرم صورت جلسه ، مدارک پیش دفاع و مقالات، فرم اظهار نظر و سوگندنامه) از طریق اتوماسیون
- .10 حضور دانشجو ، استاد راهنما و حداقل 3 ناظر الزامی است. الزم به ذکر است در صورت عدم حضور ناظر چهارم کامنت های وی در اول جلسه در چت روم باید بارگزاری گردد.
- .11 ارسال فرم ارزیابی دانشجو به صورت shot screen توسط ناظرین در انتهای جلسه به نماینده دانشگاه جهت جمع بندی و اعالم نمره نهایی دانشجو
- .12 نماینده دانشگاه موظف است پس از تکمیل فایل صورت جلسه نمره دفاع، نمره ارزشیابی و فرم اظهارات موارد اصلاحی تمام ناظرین را به کارشناس مربوطه (خانم نظری / آقای سفیدکار) ارسال نماید. ( نیازی به امضای ناظرین نمی باشد (
	- .13 ارسال چندین اسکرین شات از چت اسکای روم به دفتر تحصیالت تکمیلی جهت نظارت
- .14کارشناس مربوطه صورت جلسه را به کارتابل معاون آموزشی جهت تایید نهایی و امضا ارسال می نماید . ) الزم به ذکر است به جهت عدم سواستفاده احتمالی صرفا صورت جلسه امضا می گردد بدون شماره نامه (

#### **مقطع کارشناسی ارشد:**

- .1 تکمیل فرم تعیین ناظرین دفاع نهایی دانشجو توسط استاد راهنما و ارسال به مدیر گروه از طریق اتوماسیون
	- .2 طرح در شورای پژوهشی)جلسه مجازی یا حضوری (
- 3. ارسال فرم و صورتجلسه مربوطه به دفتر تحصیلات تکمیلی (در صورت مجازی بودن صورتجلسه می تواند تنها با امضای مدیر گروه باشد(
	- .4 طرح در شورای تحصیالت تکمیلی )مجازی یا حضوری(
	- .5 اعالم مصوبه به مدیر گروه و استاد راهنما و ناظرین تعیین شده توسط دفتر تحصیالت تکمیلی
- .6 هماهنگی دانشجو با تیم تحقیق، مدیر گروه و ناظرین جهت برگزاری جلسه از طریق اسکای روم )از طریق دانشکده مجازی با لینک درخواست )http://internationalservice.tums.ac.ir/home/virtualclass)
	- .7 ارسال دعوت نامه و فرم ارزیابی دانشجو از طریق کارشناس مربوطه به تیم تحقیق و ناظرین

- .8 تشکیل پوشه به صورت الکترونیکی و در قالب فایل word و ارسال به ناظر منتخب شورای تحصیالت تکمیلی ) فرم صورت جلسه ، فرم اظهار نظر و draft مقاله(
- .9 حضور دانشجو ، استاد راهنما و حداقل 2 ناظر الزامی است. الزم به ذکر است حضور ناظر منتخب شورای تحصیالت الزامی است در صورت عدم حضور ناظری کامنت های وی در اول جلسه در چت روم باید بارگزاری گردد.
- .10 ارسال فرم ارزیابی دانشجو به صورت shot screen توسط ناظرین در انتهای جلسه به نماینده دانشگاه جهت جمع بندی و اعالم نمره نهایی دانشجو
- .11 ناظر منتخب شورای تحصیالت تکمیلی موظف است پس از تکمیل فایل صورت جلسه نمره دفاع، نمره ارزشیابی و فرم اظهارات موارد اصلاحی تمام ناظرین را از طریق اتوماسیون به کارشناس مربوطه (خانم عبادی) ارسال نماید. ( نیازی به امضای ناظرین نمی باشد )
	- .12 ارسال چندین اسکرین شات از چت اسکای روم به دفتر تحصیالت تکمیلی جهت نظارت
- .13 کارشناس مربوطه جهت تایید صورت جلسه را به کارتابل معاون آموزشی جهت تایید نهایی و امضا ارسال می نماید . ( لازم به ذکر است به جهت عدم سواستفاده احتمالی صرفا صورت جلسه امضا می گردد بدون شماره نامه (